# **INTERPOLATION WITH EQUALLY SPACED POINTS**

# **( Numerical analysis practical )**

By Dr. Gour Hari Bera Assistant Professor St. Paul's Cathedral Mission College 33*/*1, Raja Rammohan Roy Sarani Kolkata-700009 E-mail : beragour@gmail.com https://sites.google.com/view/gourharibera/e-module Phone no. : 9433763933

#### **NUMERICAL ANALYSIS PRACTICAL Interpolation (equispaced) Index Sheet**

#### **Problems Page No.**

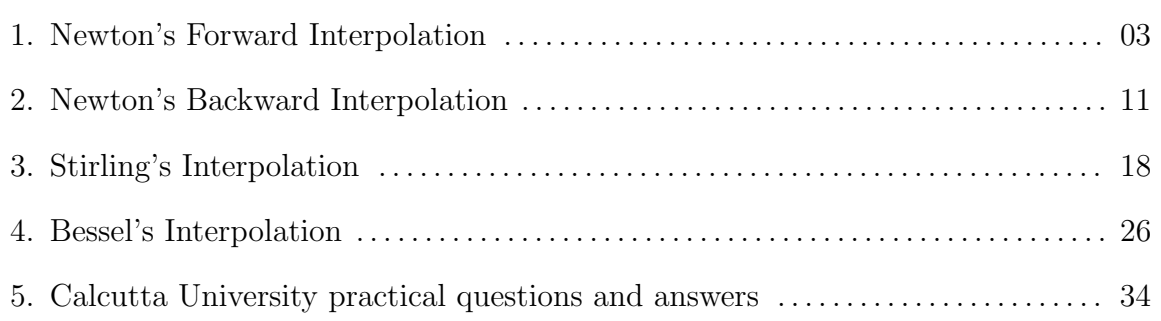

# **Problem statement:-**

Compute the values of  $f(x)$  at  $x = 0.25$  and at  $x = 0.37$  by using **Newton's forward interpolation formula** from the following table :

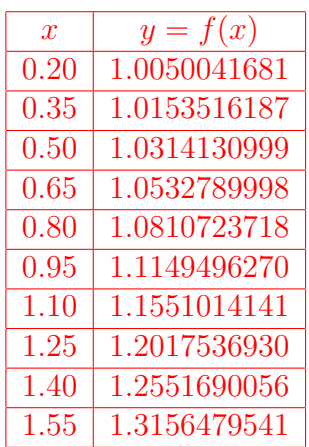

# **Working formula:-**

**Newton's forward interpolation formula** (without error term) is given by

$$
f(x) \approx y_0 + u \Delta y_0 + \frac{u(u-1)}{2!} \Delta^2 y_0 + \frac{u(u-1)(u-2)}{3!} \Delta^3 y_0 + \frac{u(u-1)(u-2)(u-3)}{4!} \Delta^4 y_0
$$
  
+ 
$$
\frac{u(u-1)(u-2)(u-3)(u-4)}{5!} \Delta^5 y_0 + \ldots + \frac{u(u-1)(u-2)\ldots(u-\overline{n-1})}{n!} \Delta^n y_0,
$$

where  $\Delta y_0 = y_1 - y_0$ ,  $\Delta^2 y_0 = \Delta y_1 - \Delta y_0$ , etc. and  $u = \frac{x - x_0}{h}$ ,  $x_0$  be the starting interpolating point and  $h$  be the common difference of the nodes.

> **Results:**  $f(0.25) \approx 1.0078226779$  $f(0.37) \approx 1.0171613620$

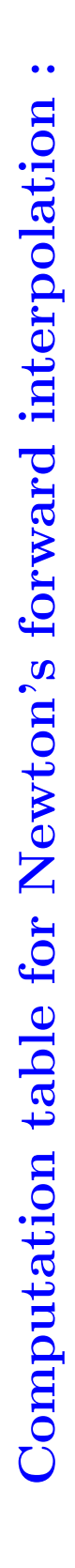

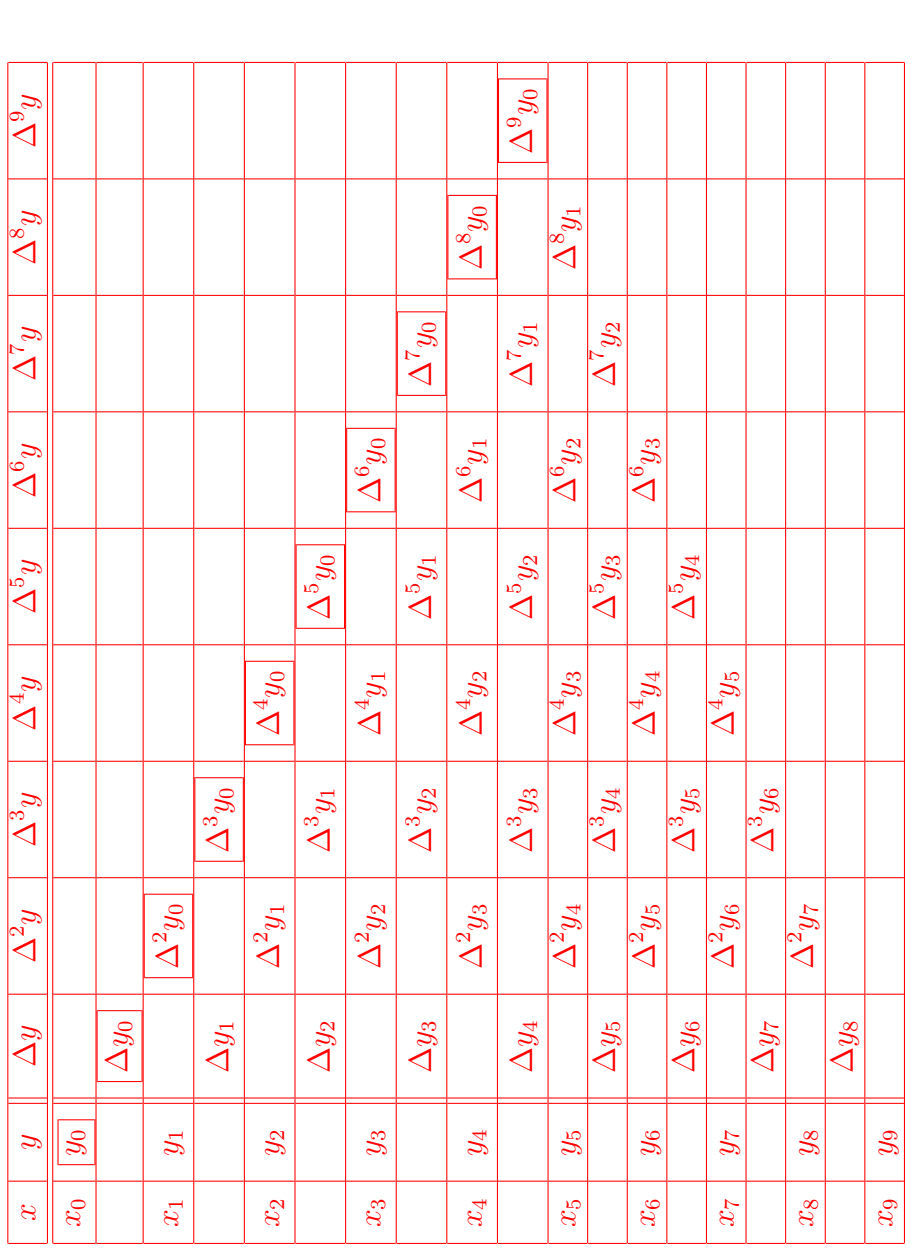

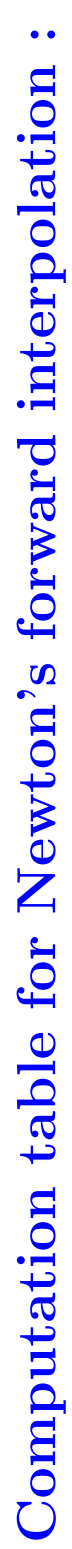

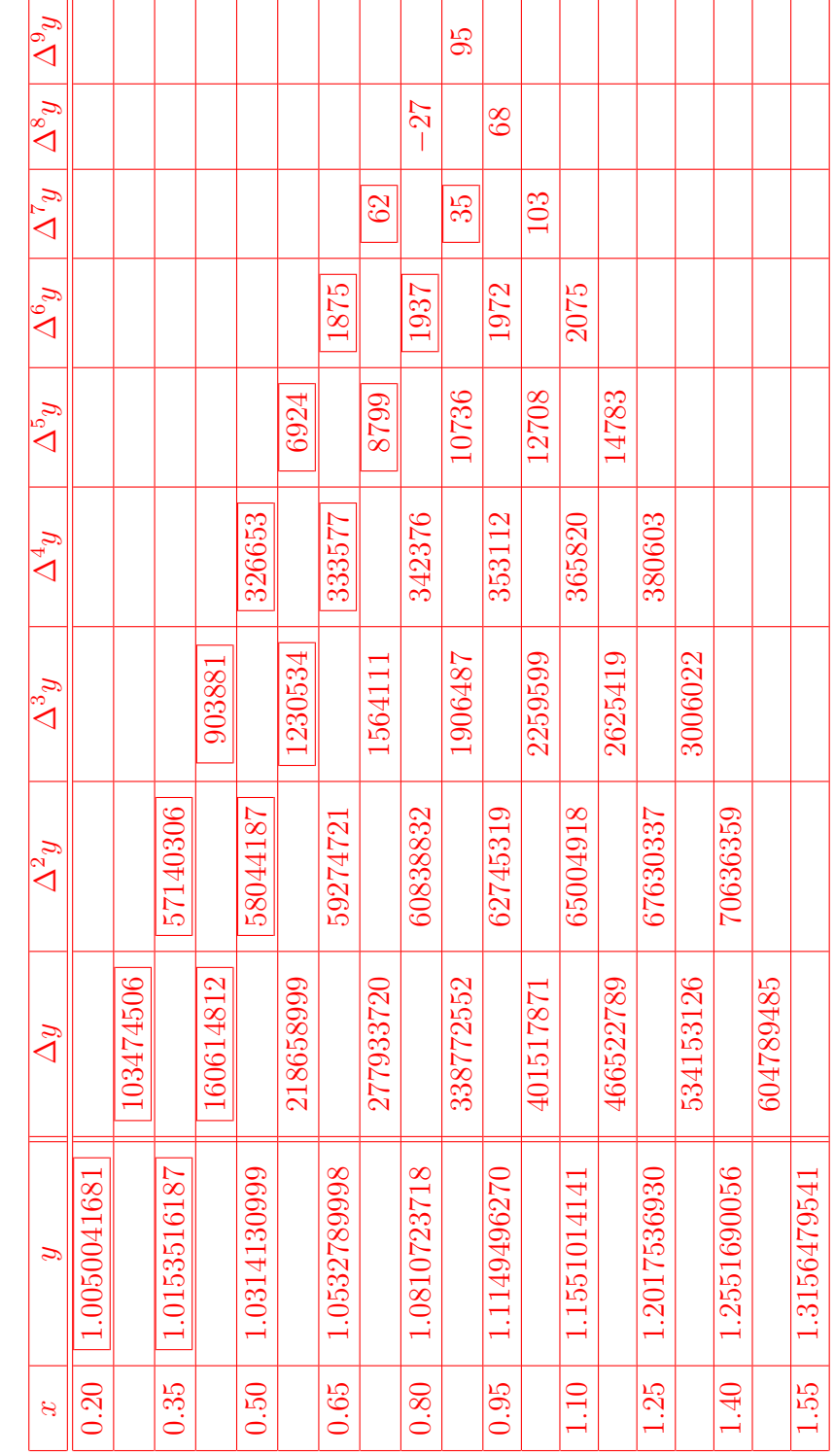

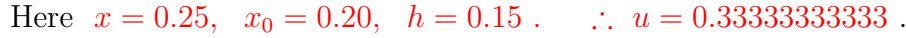

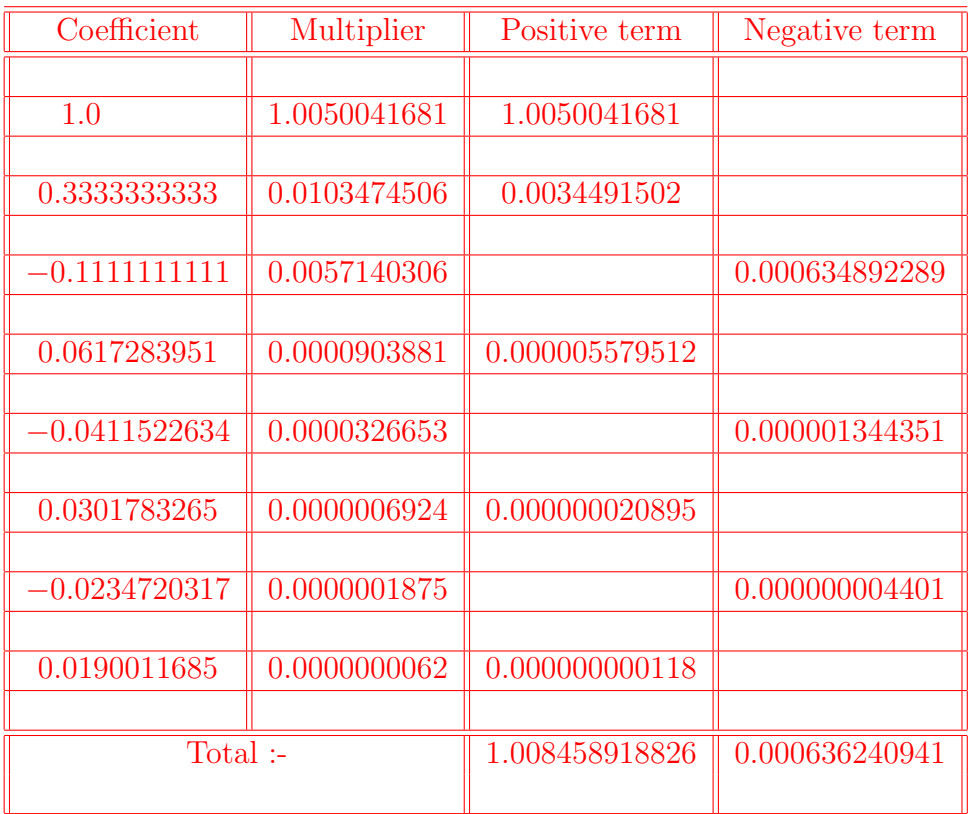

1*.*008458918826 *−*0*.*000636240941 1*.*007822677885

∴ *f*(0*.*25) *≈* 1*.*0078226779 *.*

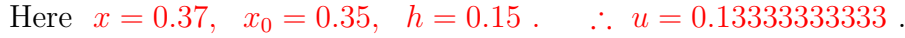

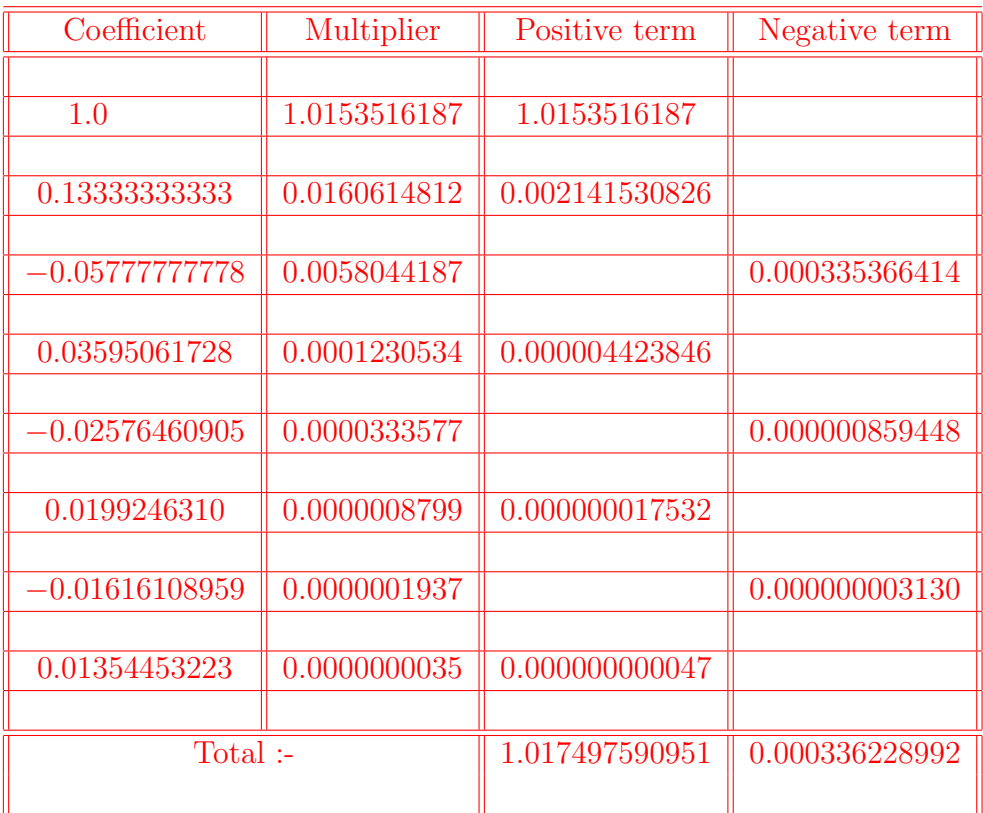

1*.*017497590951 *−*0*.*000336228992 1*.*017161361959

∴ *f*(0*.*37) *≈* 1*.*0171613620 *.*

# **NEWTON'S FORWARD INTERPOLATION PROBLEMS & ANSWERS**

**Prob.-1:**  $x = 0.22, x = 0.37$ .

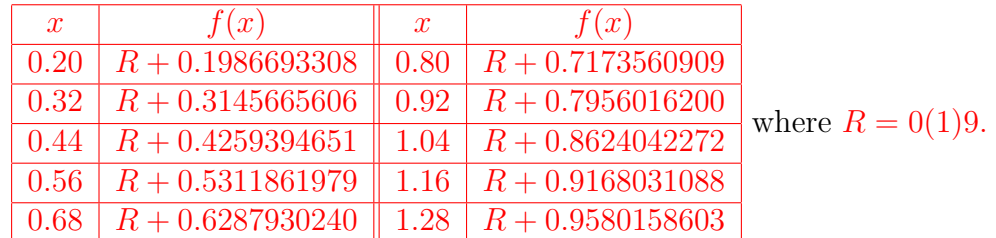

**Ans.:**  $f(0.22) \approx R + 0.2182296230 \& f(0.37) \approx R + 0.3616154319$ 

# **Prob.-2:**  $x = 0.20 + \frac{R+1}{100}$ ,  $x = 0.35 + \frac{R+1}{100}$ , where  $R = 0(1)9$ .

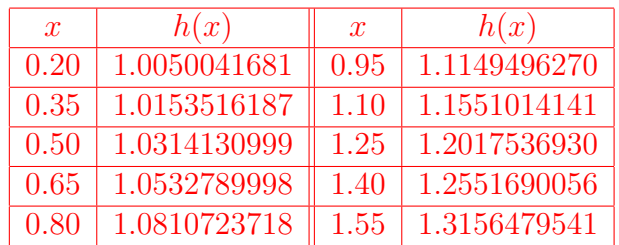

#### **Ans.:**

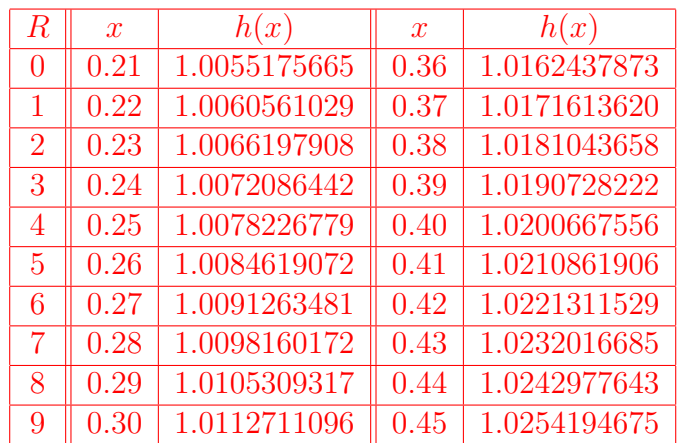

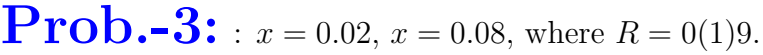

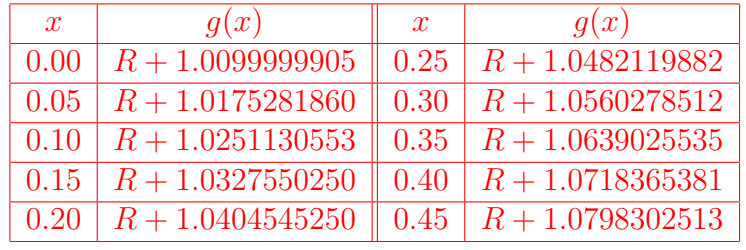

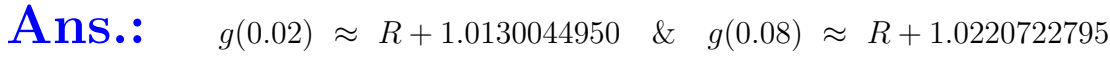

**Prob.-4:**  $x = 0.50 + \frac{R+1}{100}$ ,  $x = 0.65 + \frac{R+1}{100}$ , where  $R = 0(1)9$ .

| $\boldsymbol{x}$ | f(x)         | $\mathcal{X}$ | f(x)         |
|------------------|--------------|---------------|--------------|
| 0.50             | 1.4099866960 | 1.25          | 1.6956739440 |
| 0.65             | 1.4629870479 | 1.40          | 1.7594130672 |
| 0.80             | 1.5171847046 | 1.55          | 1.8255480967 |
| 0.95             | 1.5750393702 | 1.70          | 1.8941690928 |
| 1.10             | 1.6342439294 | 1.85          | 1.9653695011 |

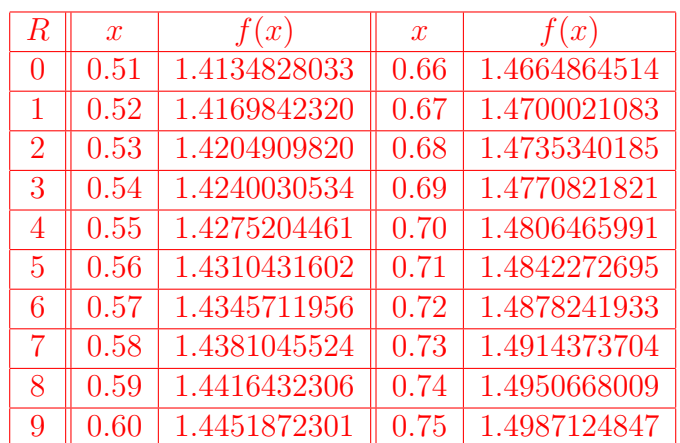

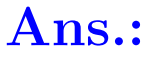

# **Prob.-5:**  $x = 0.12, x = 0.18$ .

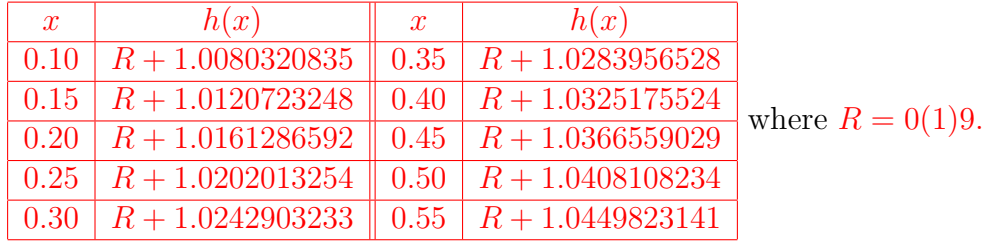

**Ans.:**  $h(0.12) \approx R + 1.0096462488 \& h(0.18) \approx R + 1.0145041656$ 

# **Prob.-6:**  $x = 0.20 + \frac{R+1}{100}$ ,  $x = 0.35 + \frac{R+1}{100}$ , where  $R = 0(1)9$ .

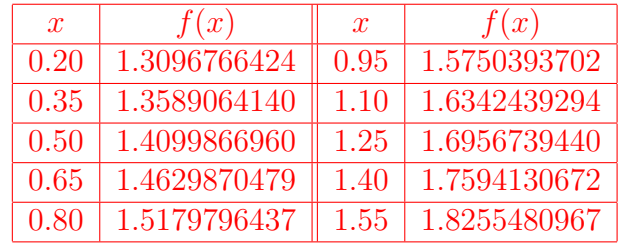

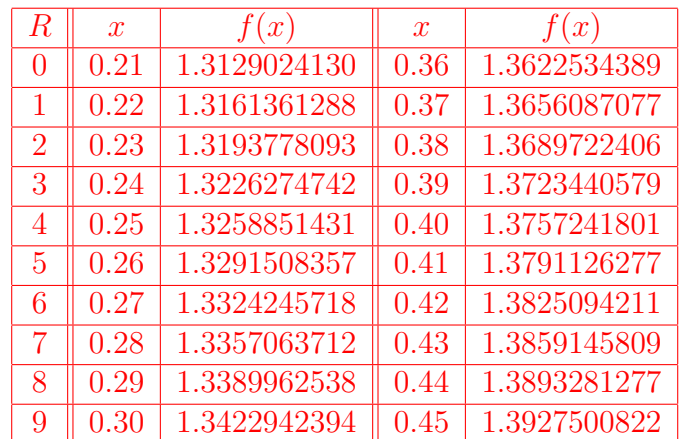

# **Ans.:**

# **Problem statement:-**

Compute the values of  $f(x)$  at  $x = 0.94$  and at  $x = 0.97$  by using **Newton's backward interpolation formula** from the following table :

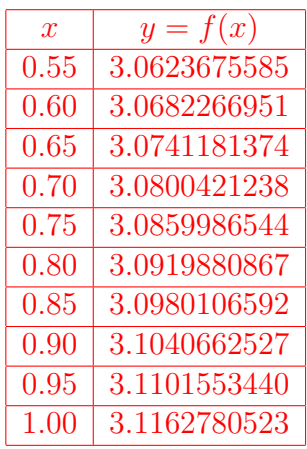

# **Working formula:-**

**Newton's backward interpolation formula** (without error term) is given by

$$
f(x) \approx y_n + u \nabla y_n + \frac{u(u+1)}{2!} \nabla^2 y_n + \frac{u(u+1)(u+2)}{3!} \nabla^3 y_n + \frac{u(u+1)(u+2)(u+3)}{4!} \nabla^4 y_n
$$
  
+ 
$$
\frac{u(u+1)(u+2)(u+3)(u+4)}{5!} \nabla^5 y_n + \ldots + \frac{u(u+1)(u+2)\ldots(u+n-1)}{n!} \nabla^n y_n,
$$

where  $\nabla y_n = y_n - y_{n-1}$ ,  $\nabla^2 y_n = \nabla y_n - \nabla y_{n-1}$ , etc. and  $u = \frac{x - x_n}{h}$ ,  $x_n$  be the end point of the interpolation and *h* be the common difference of the arguments.

> **Results:**  $f(0.94) \approx 3.1089348459$  $f(0.97) \approx 3.1126003933$

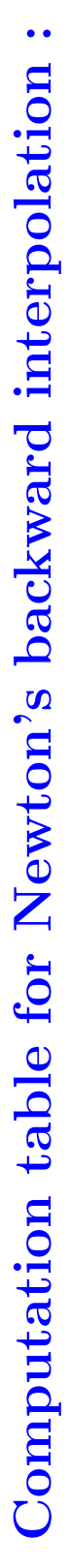

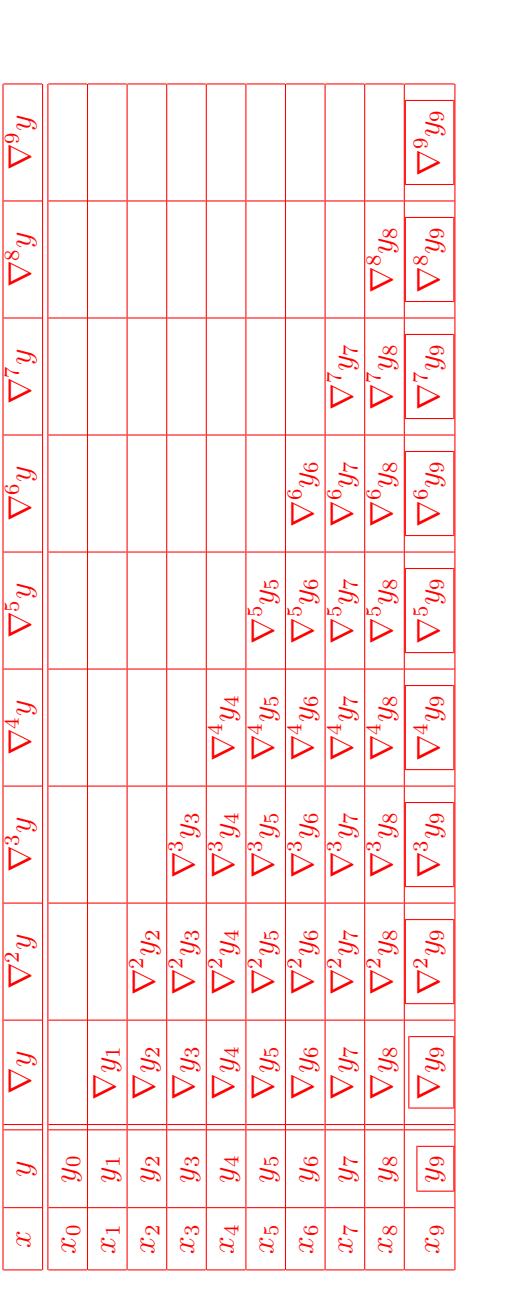

Here 
$$
\nabla y_1 = y_1 - y_0
$$
,  $\nabla^2 y_2 = \nabla y_2 - \nabla y_1$ , ...,  $\nabla^9 y_9 = \nabla^8 y_9 - \nabla^8 y_8$ , etc.

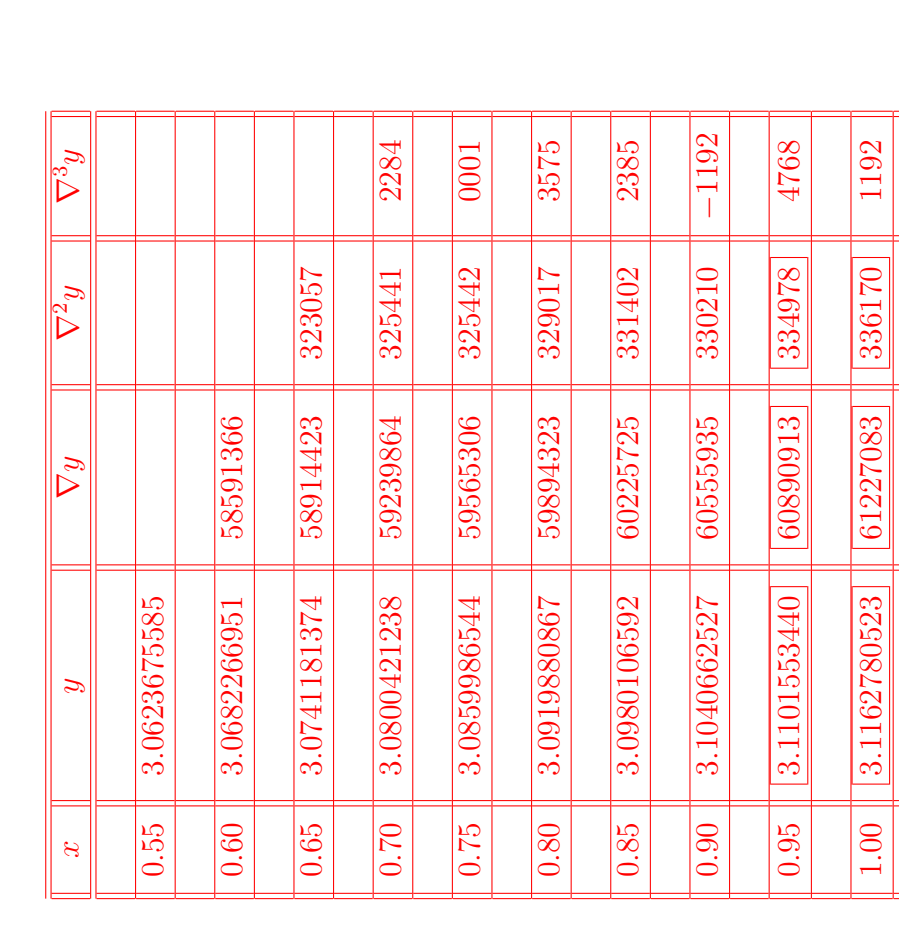

**Computation table for Newton's backward interpolation :** Computation table for Newton's backward interpolation:

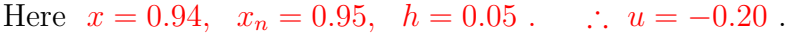

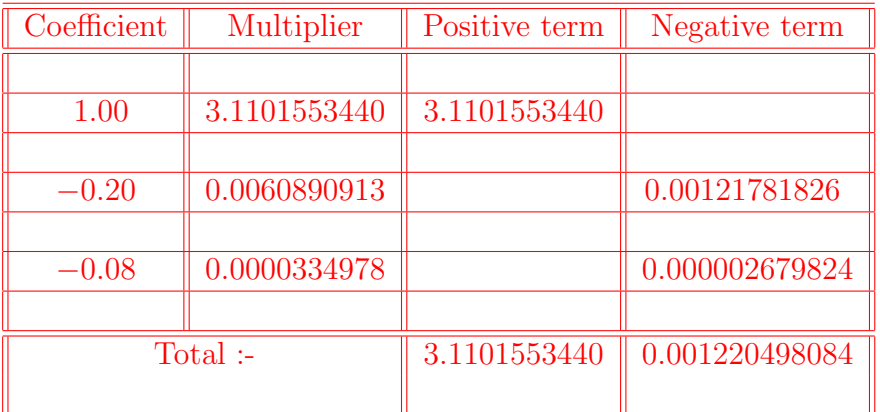

3*.*110155344000 *−*0*.*001220498084 3*.*108934845916

∴  $f(0.94) \approx 3.1089348459$ .

Again here  $x = 0.97$ ,  $x_n = 1.00$ ,  $h = 0.05$ . ∴  $u = -0.60$ .

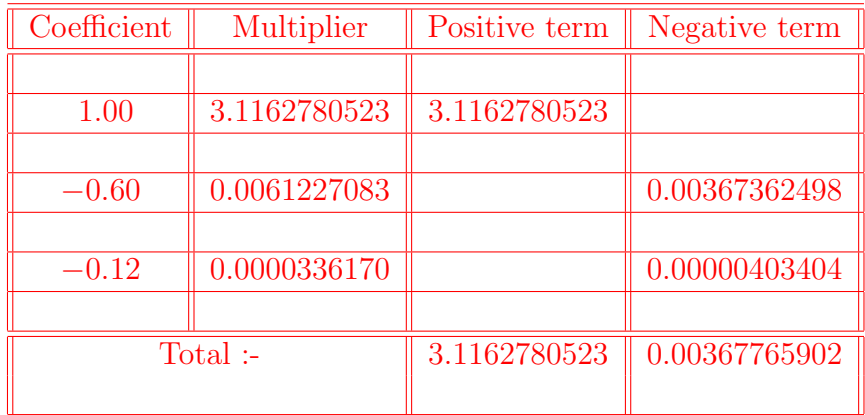

3*.*11627805230 *−*0*.*00367765902 3*.*11260039328

∴  $f(0.94) \approx 3.1126003933$ .

# **NEWTON'S BACKWARD INTERPOLATION PROBLEMS & ANSWERS**

**Prob.-1:**  $x = 0.94, x = 0.97$ .

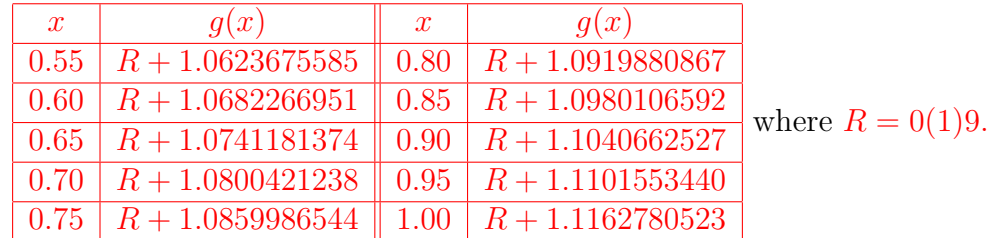

**Ans.:**  $g(0.94) \approx R + 1.1089348459 \& g(0.97) \approx R + 1.1126003933$ 

# **Prob.-2:**  $x = 1.25 + \frac{R+1}{100}$ ,  $x = 1.40 + \frac{R+1}{100}$ , where  $R = 0(1)9$ .

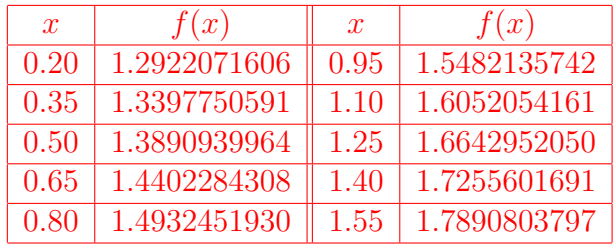

#### **Ans.:**

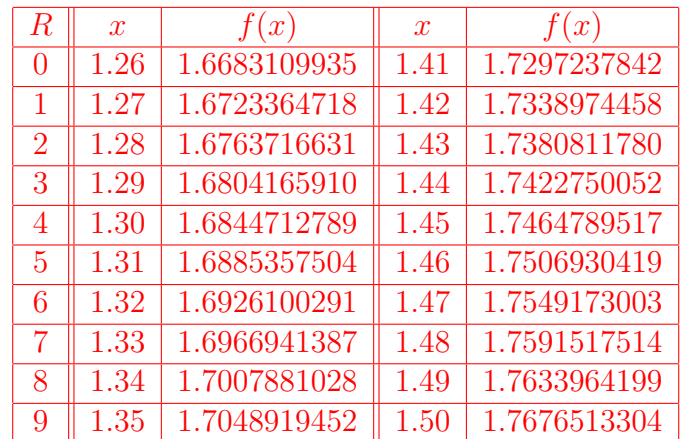

# **Prob.-3:**  $x = 0.48, x = 0.53$ .

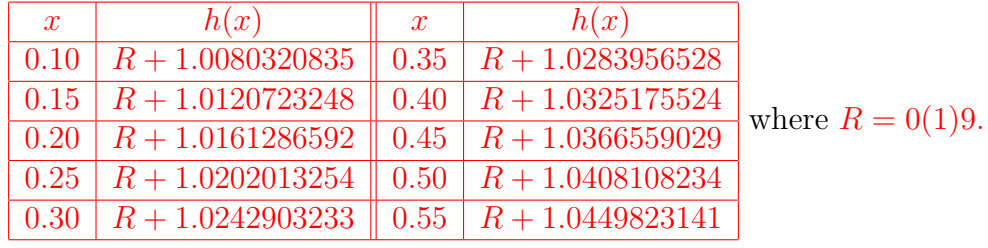

**Ans.:**  $h(0.48) \approx R + 1.0391468668 \& h(0.53) \approx R + 1.0433117294$ 

# **Prob.-4:**  $x = 1.55 + \frac{R+1}{100}$ ,  $x = 1.70 + \frac{R+1}{100}$ , where  $R = 0(1)9$ .

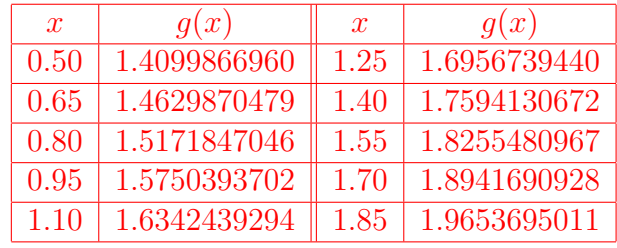

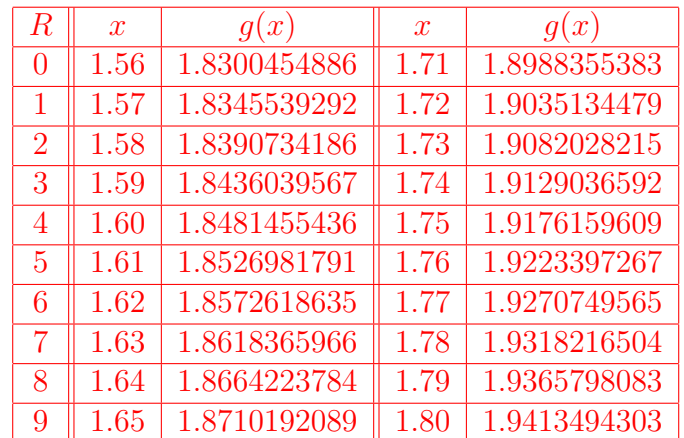

# **Ans.:**

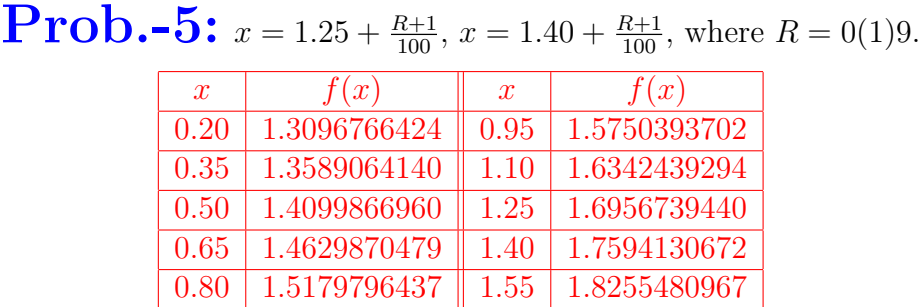

## **Ans.:**

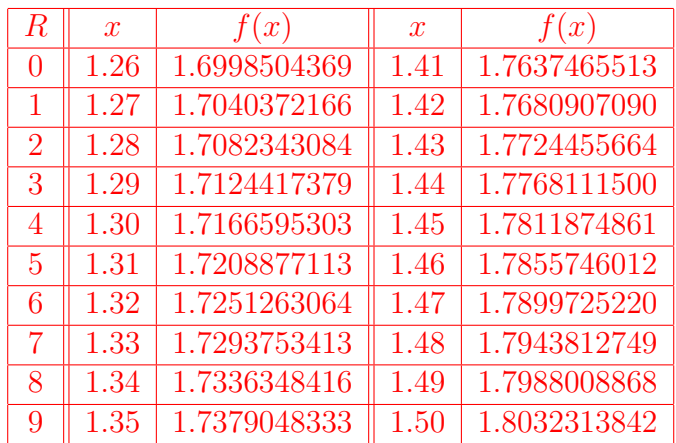

# **Prob.-6:**  $x = 5.90 - \frac{R+1}{100}$ ,  $x = 6.00 - \frac{R+1}{100}$ , where  $R = 0(1)8$ .

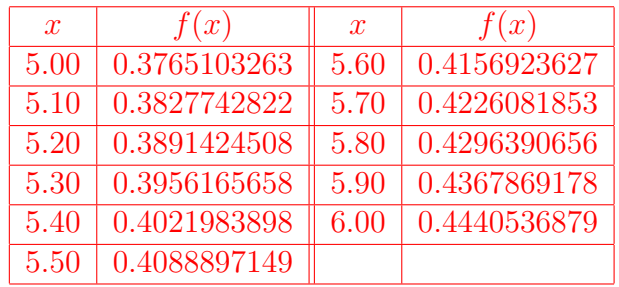

### **Ans.:**

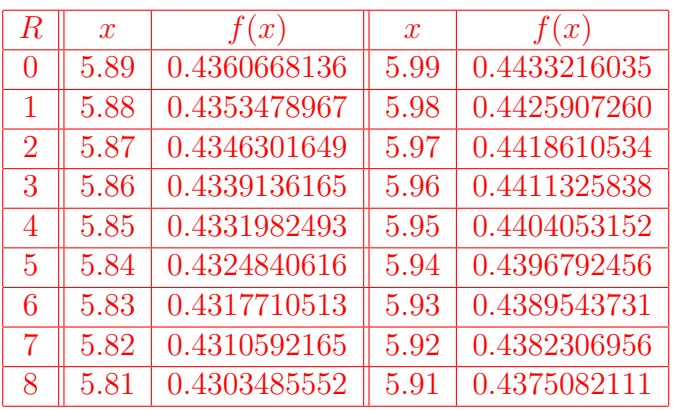

# **Problem statement:-**

Compute the values of  $f(x)$  at  $x = 0.78$  and at  $x = 0.92$  by using **Starling's interpolation formula** from the following table :

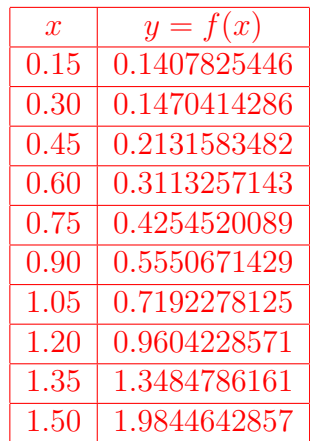

# **Working formula:-**

**Starling's interpolation formula** (without error term) is given by

$$
f(x) \approx y_0 + \frac{u}{1!} \frac{\Delta y_{-1} + \Delta y_0}{2} + \frac{u^2}{2!} \Delta^2 y_{-1} + \frac{u(u^2 - 1^2)}{3!} \frac{\Delta^3 y_{-2} + \Delta^3 y_{-1}}{2} + \frac{u^2(u^2 - 1^2)}{4!} \Delta^4 y_{-2} + \frac{u(u^2 - 1^2)(u^2 - 2^2)}{5!} \frac{\Delta^5 y_{-3} + \Delta^5 y_{-2}}{2} + \frac{u^2(u^2 - 1^2)(u^2 - 2^2)}{6!} \Delta^6 y_{-3} + \frac{u(u^2 - 1^2)(u^2 - 2^2)(u^2 - 3^2)}{7!} \frac{\Delta^7 y_{-4} + \Delta^7 y_{-3}}{2} + ...,
$$

where  $\Delta y_{-1} = y_0 - y_{-1}$ ,  $\Delta y_0 = y_1 - y_0$ , etc. and  $u = \frac{x - x_0}{h}$ , *h* be the common difference of the nodes.

> **Results:** *f*(0*.*78) *≈* 0*.*4498320443  $f(0.92) \approx 0.5742875100$

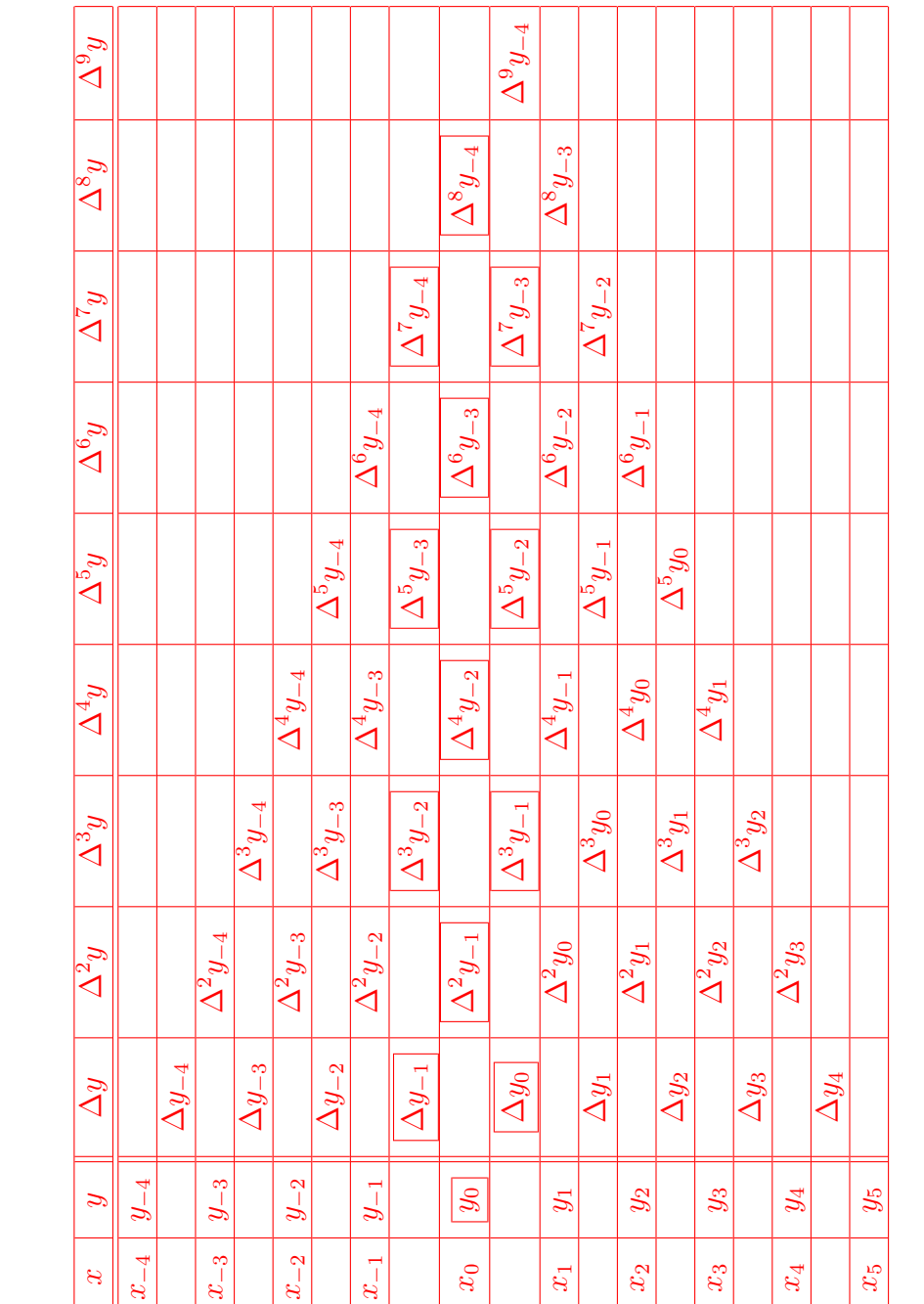

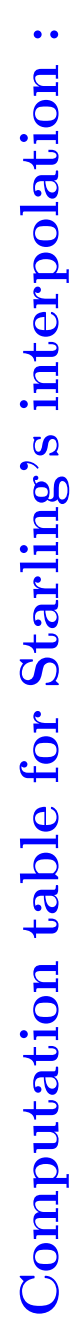

Here ∆ *y−*4 = *y−*3 *− y−*4 *,* ∆ 2 *y−*4 = ∆ *y−*3 *−* ∆*y−*4 *, . . . ,* ∆9 *y−*4 = ∆ 8 *y−*3 *−* ∆8 *y−*4 *,* etc.

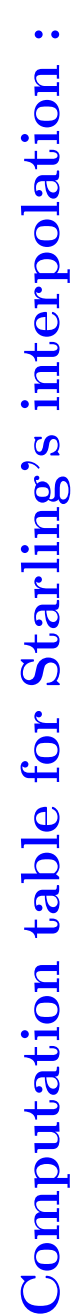

 $\bullet$ 

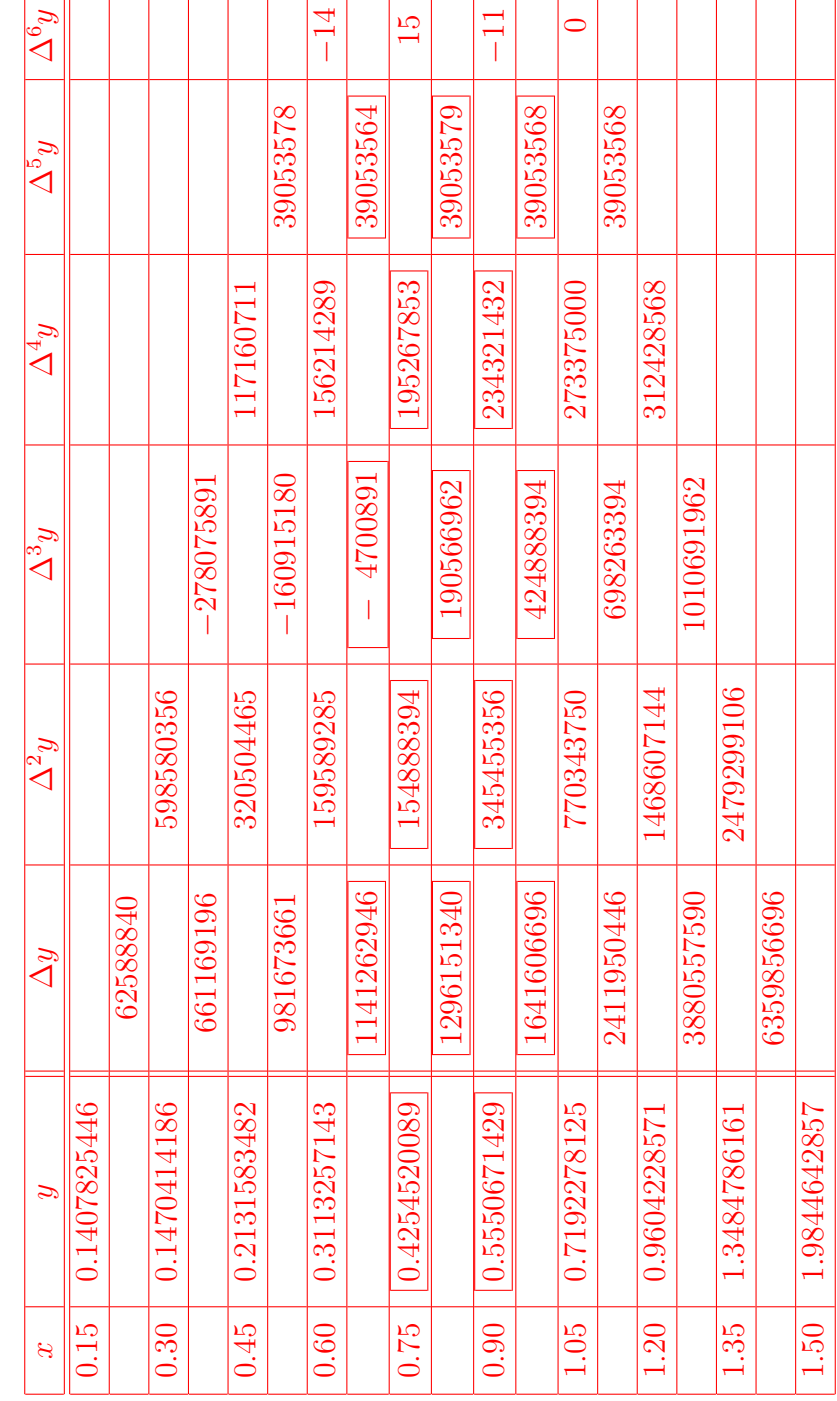

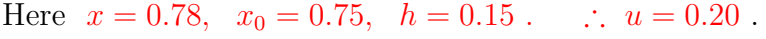

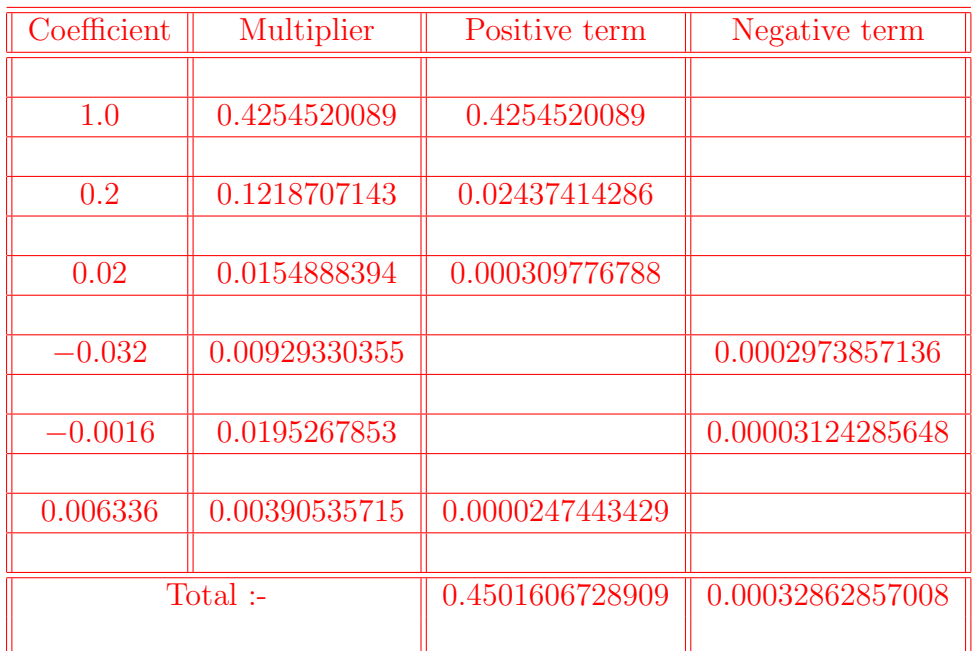

0*.*45016067289090 *−*0*.*00032862857008 0*.*44983204432082

∴  $f(0.78) \approx 0.4498320443$ .

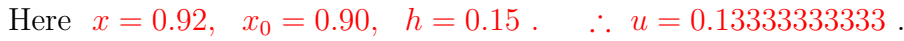

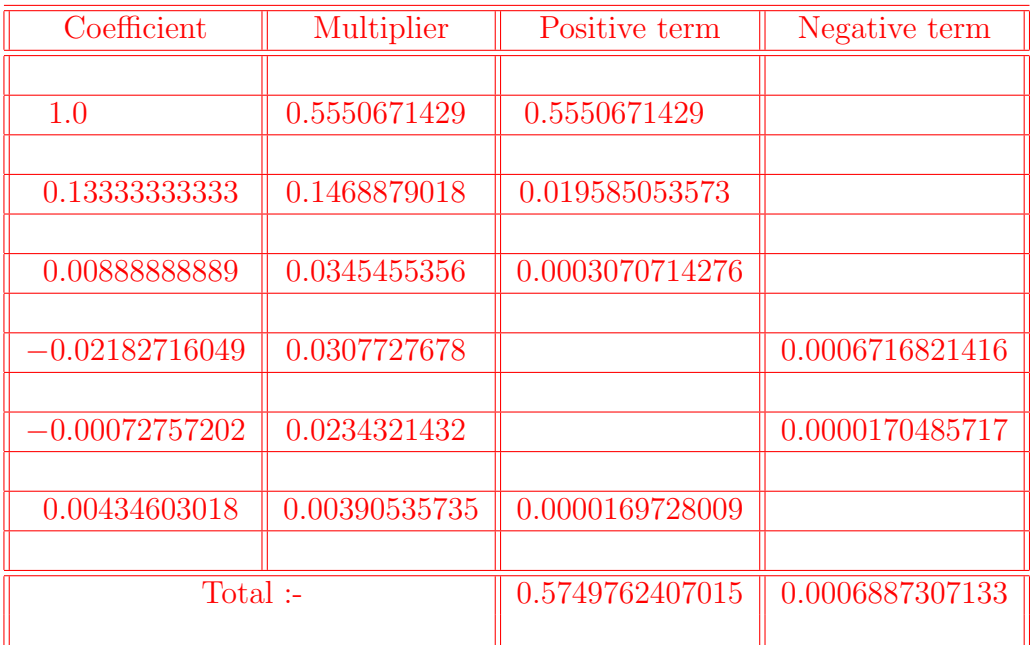

0*.*5749762407015 *−*0*.*0006887307133 0*.*5742875099882

∴  $f(0.92) \approx 0.5742875100$ .

# **STARLING'S INTERPOLATION PROBLEMS & ANSWERS**

**Prob.-1:**  $x = 0.75 + \frac{R+1}{100}$ ,  $x = 0.90 + \frac{R+1}{100}$ , where  $R = 0(1)9$ .

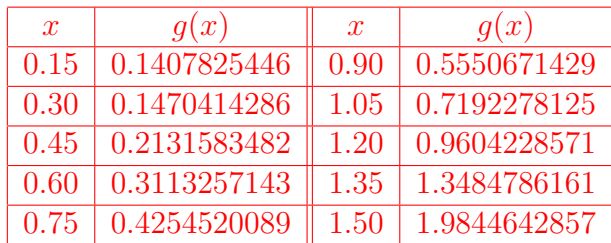

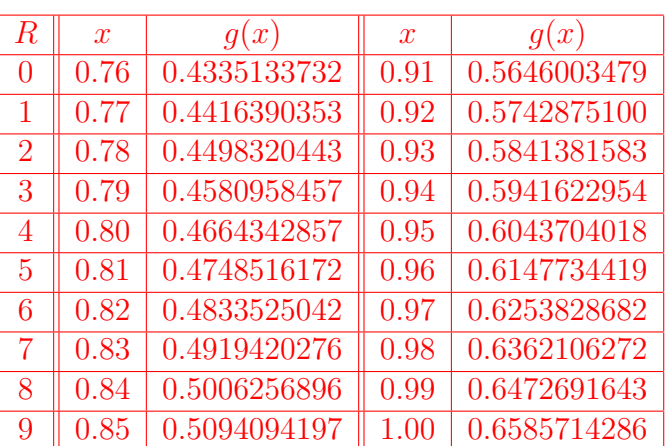

#### **Ans.:**

**Prob.-2:**  $x = 1.83, x = 1.87$ .

| $\boldsymbol{x}$ | f(x)                                                              | $\boldsymbol{x}$ | f(x) |                     |
|------------------|-------------------------------------------------------------------|------------------|------|---------------------|
|                  | $1.60 \mid R + 0.1365530491 \mid 1.85 \mid R + 0.1595128775$      |                  |      |                     |
|                  | $1.65 \mid R + 0.1411082745 \parallel 1.90 \mid R + 0.1641602516$ |                  |      | where $R = 0(1)9$ . |
|                  | $\mid 1.70 \mid R + 0.1456818581 \mid 1.95 \mid R + 0.1688262224$ |                  |      |                     |
|                  | $\mid 1.75 \mid R + 0.1502737999 \mid 2.00 \mid R + 0.1735109091$ |                  |      |                     |
| $1.80$           | $\mid R+0.1548841000 \parallel 2.05 \mid R+0.1782143116 \mid$     |                  |      |                     |

**Ans.:**  $f(1.83) \approx R + 0.1576591416$  &  $f(1.87) \approx R + 0.1613695922$ 

**Prob.-3:**  $x = 0.65 + \frac{R+1}{100}$ ,  $x = 0.80 + \frac{R+1}{100}$ , where  $R = 0(1)9$ .

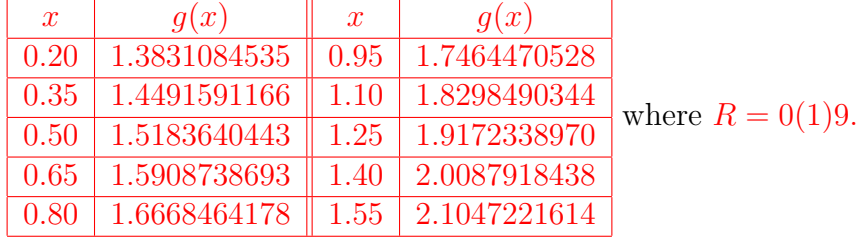

# **Ans.:**

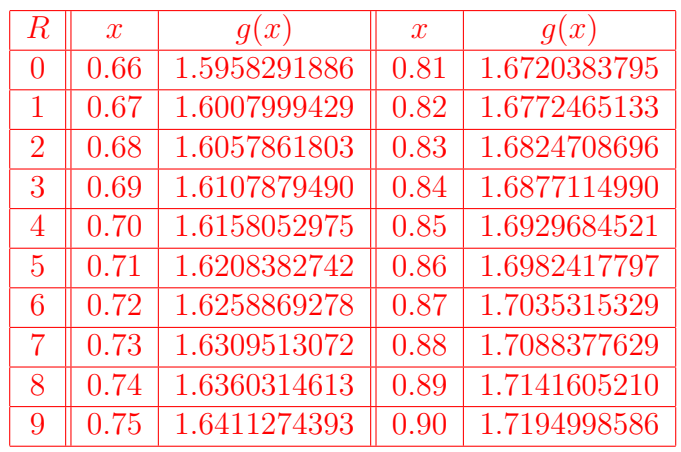

# **Prob.-4:**  $x = 0.80 + \frac{R+1}{100}$ ,  $x = 0.95 + \frac{R+1}{100}$ , where  $R = 0(1)9$ .

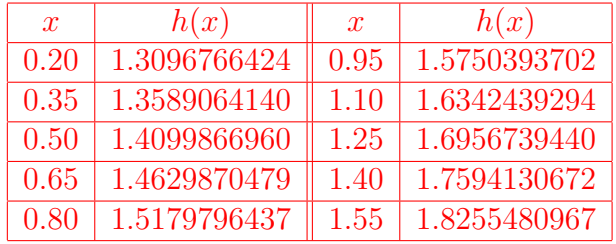

# **Ans.:**

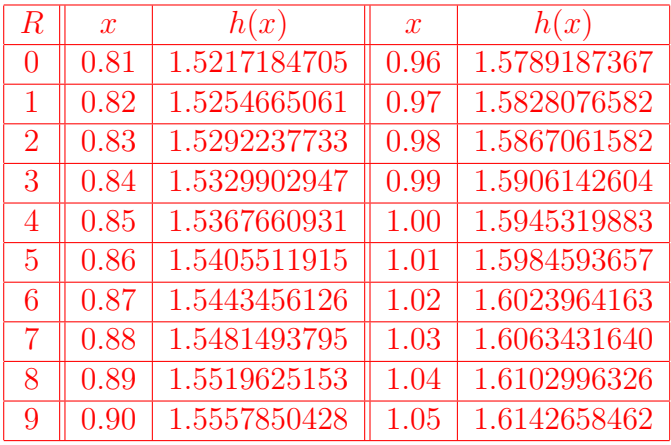

# **Prob.-5:**  $x = 3.10 + \frac{R+1}{100}$ ,  $x = 3.25 + \frac{R+1}{100}$ , where  $R = 0(1)9$ .

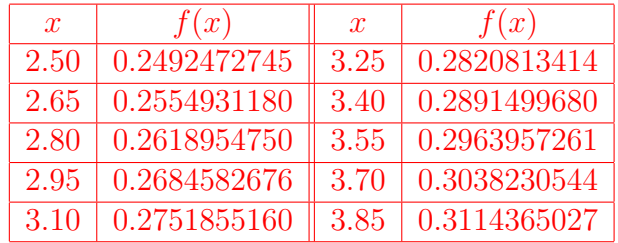

## **Ans.:**

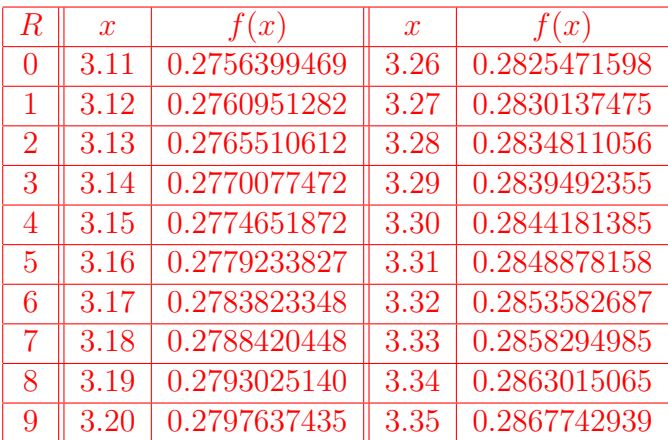

# **Problem statement:-**

Compute the values of  $q(x)$  at  $x = 0.43$  and at  $x = 0.47$  by using **Bessel's interpolation formula** from the following table :

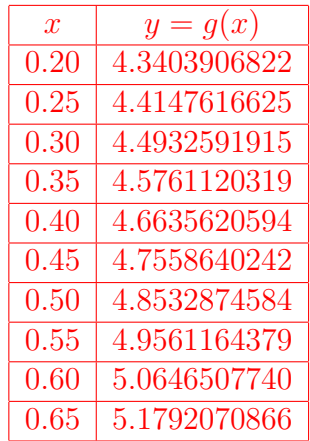

# **Working formula:-**

**Bessel's interpolation formula** (without error term) is given by

$$
g(x) \approx \frac{y_0 + y_1}{2} + \frac{v}{1!} \Delta y_0 + \frac{v^2 - \frac{1}{4}}{2!} \frac{\Delta^2 y_{-1} + \Delta^2 y_0}{2} + \frac{v(v^2 - \frac{1}{4})}{3!} \Delta^3 y_{-1} + \frac{(v^2 - \frac{1}{4}) (v^2 - \frac{9}{4}) \Delta^4 y_{-2} + \Delta^4 y_{-1}}{4!} + \frac{v(v^2 - \frac{1}{4}) (v^2 - \frac{9}{4}) \Delta^5 y_{-2}}{5!} \Delta^5 y_{-2} + \frac{(v^2 - \frac{1}{4}) (v^2 - \frac{9}{4}) (v^2 - \frac{25}{4}) (v^2 - \frac{25}{4}) \Delta^7 y_{-3} + \dots}{6!} + \frac{6!}{15!} \Delta^7 y_{-3} + \dots
$$

where  $\Delta y_{-1} = y_0 - y_{-1}$ ,  $\Delta y_0 = y_1 - y_0$ , etc. and  $v = u - \frac{1}{2}$  $\frac{1}{2}$  and  $u = \frac{x - x_0}{h}$ , *h* be the common difference of the arguments.

> **Results:**  $q(0.43) \approx 4.7183440842$  $g(0.47) \approx 4.7942032524$

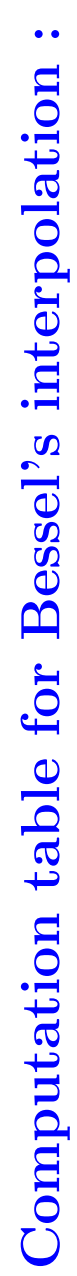

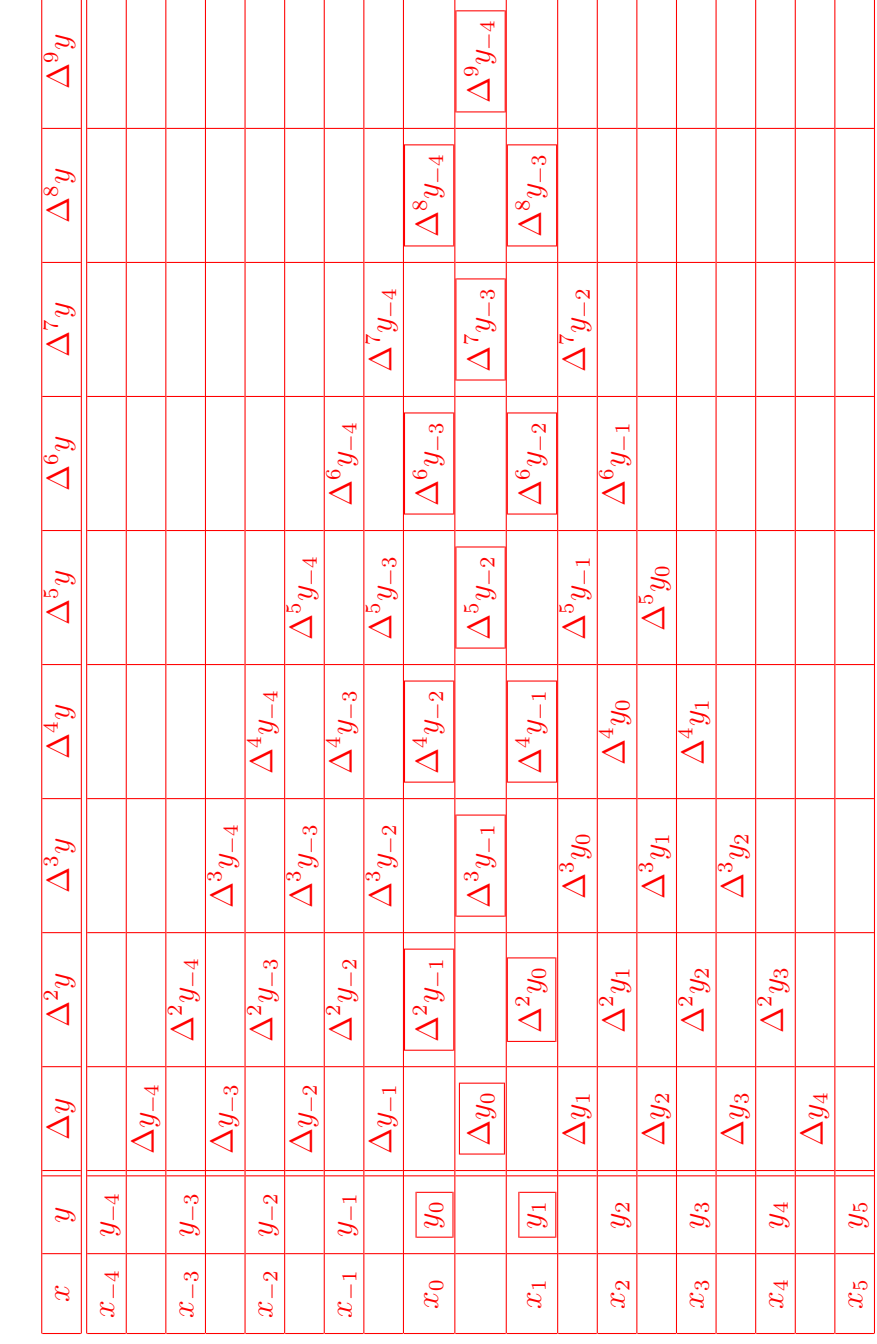

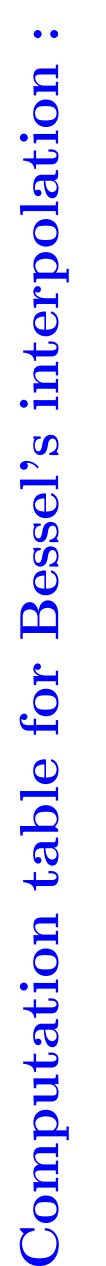

 $\bullet$ 

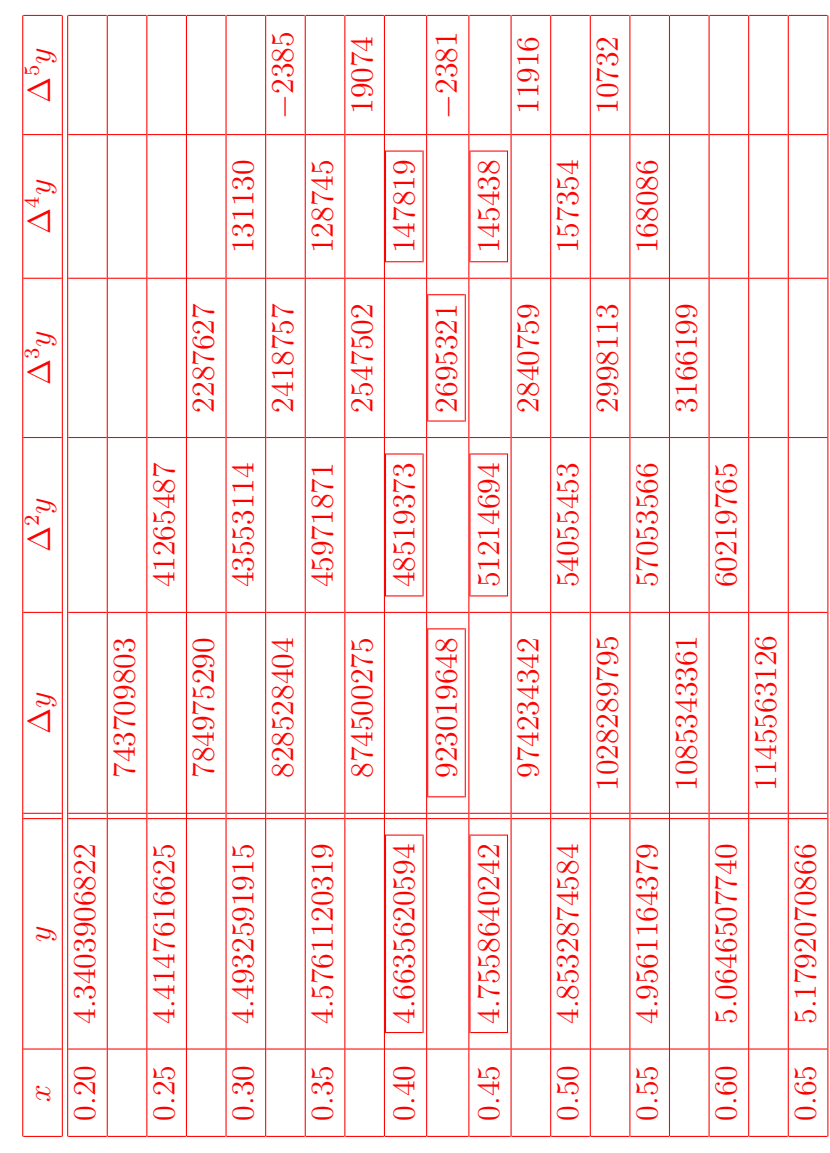

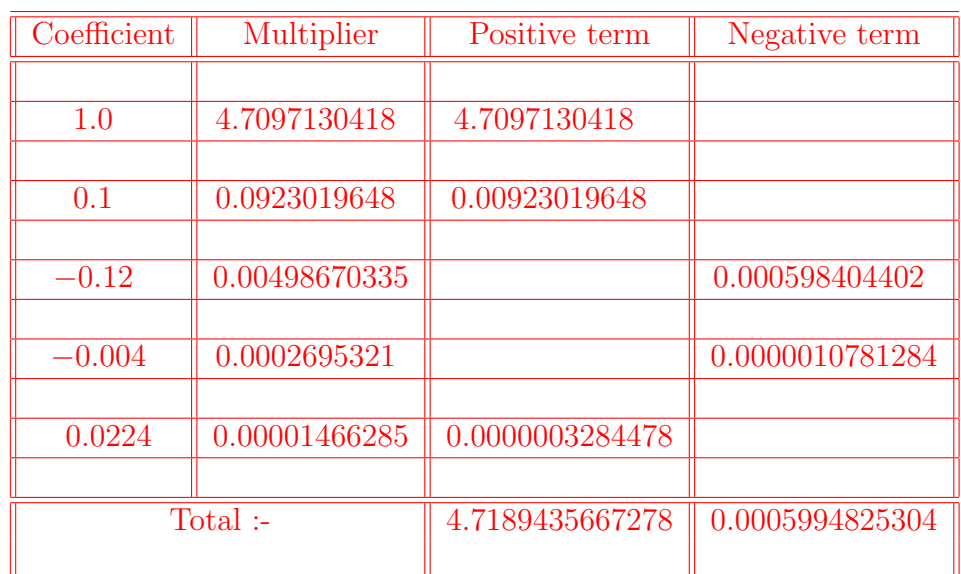

Here  $x = 0.43$ ,  $x_0 = 0.40$ ,  $h = 0.05$ . ∴  $u = 0.60$  &  $v = 0.10$ .

4*.*71894356672784 *−*0*.*00059948253040 4*.*71834408419744

∴ *g*(0*.*43) *≈* 4*.*7183440842 *.*

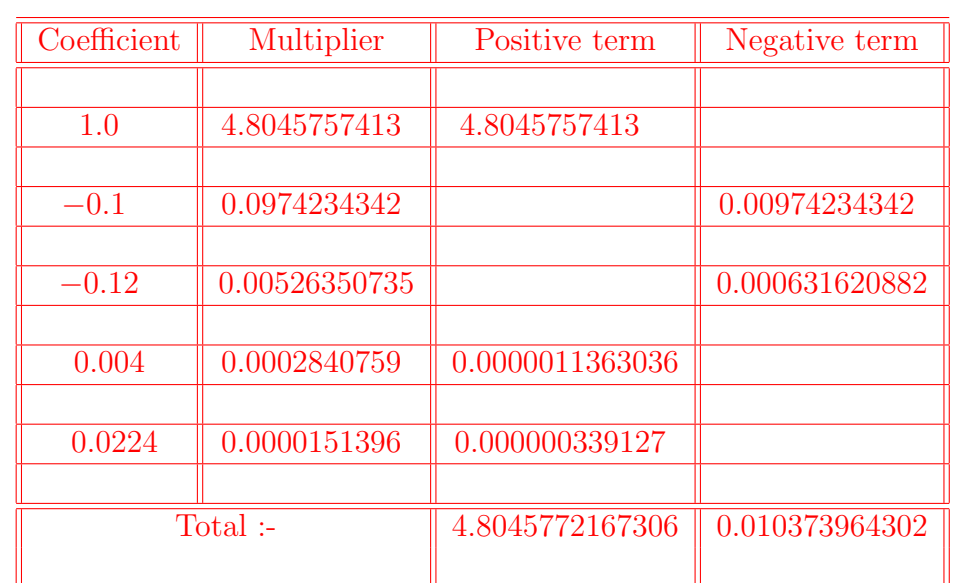

Here  $x = 0.47$ ,  $x_0 = 0.45$ ,  $h = 0.05$  *.*  $\therefore u = 0.40$  &  $v = -0.10$  *.* 

4*.*8045772167306 *−*0*.*0103739643020 4*.*7942032524286

∴  $g(0.47) \approx 4.7942032524$ .

# **BESSEL'S INTERPOLATION PROBLEMS & ANSWERS**

**Prob.-1:**  $x = 0.43$ ,  $x = 0.47$ .

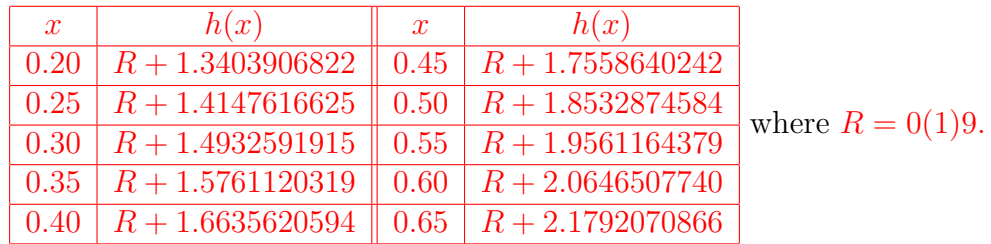

**Ans.:**  $h(0.43) \approx R + 1.7183440842 \& h(0.47) \approx R + 1.7942032524$ 

# **Prob.-2:**  $x = 3.10 + \frac{R+1}{100}$ ,  $x = 3.25 + \frac{R+1}{100}$ , where  $R = 0(1)9$ .

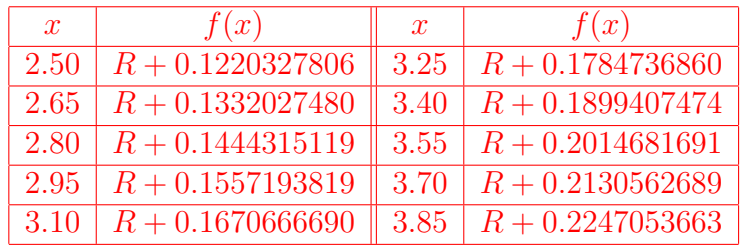

#### **Ans.:**

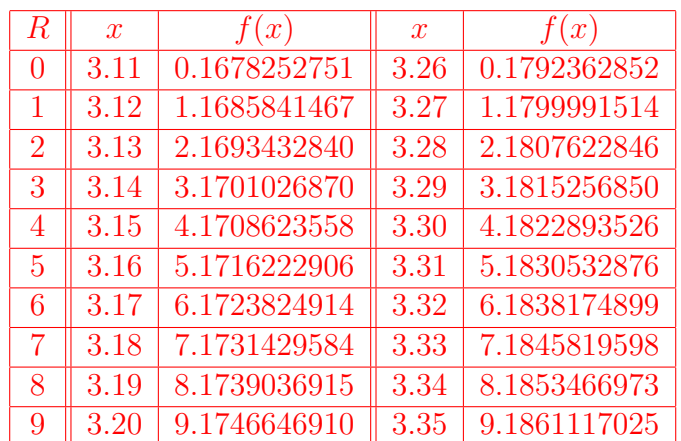

## **Prob.-3:**  $x = 1.83$ ,  $x = 1.87$ .

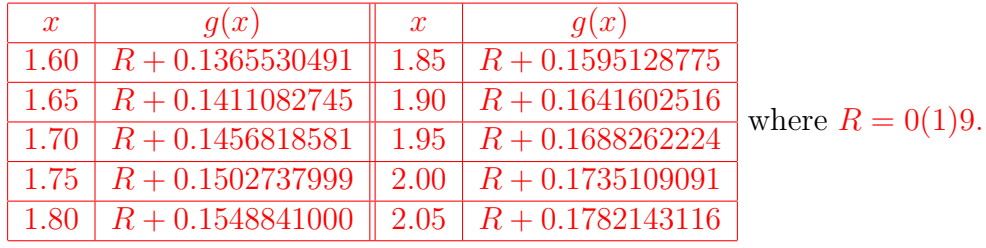

**Ans.:**  $g(1.83) \approx R + 0.1576591421 \& g(1.87) \approx R + 0.1613695955$ 

**Prob.-4:**  $x = 0.75 + \frac{R+1}{100}$ ,  $x = 0.90 + \frac{R+1}{100}$ , where  $R = 0(1)9$ .

| $\boldsymbol{x}$ | h(x)         | $\mathcal{X}$ | h(x)         |
|------------------|--------------|---------------|--------------|
| 0.15             | 0.1407825446 | 0.90          | 0.5550671429 |
| 0.30             | 0.1470414286 | 1.05          | 0.7192278125 |
| 0.45             | 0.2131583482 | 1.20          | 0.9604228571 |
| 0.60             | 0.3113257143 | 1.35          | 1.3484786161 |
| 0.75             | 0.4254520089 | 1.50          | 1.9844642857 |

### **Ans.:**

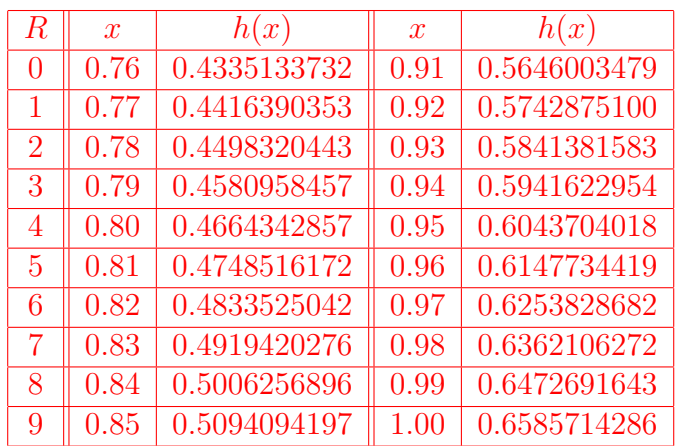

## **Prob.-5:**  $x = 2.22, x = 2.28$ .

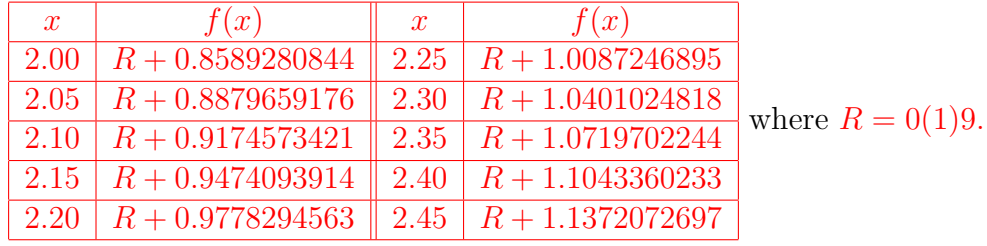

**Ans.:**  $f(2.22) \approx R + 0.9901301155 \& f(2.28) \approx R + 1.0274929848$ 

**Prob.-6:**  $x = 1.00 + \frac{R+1}{100}$ ,  $x = 1.15 + \frac{R+1}{100}$ , where  $R = 0(1)9$ .

| $\boldsymbol{x}$ | g(x)         | $\boldsymbol{x}$ | g(x)         |
|------------------|--------------|------------------|--------------|
| 0.40             | 0.1536586744 | 1.15             | 0.1713115352 |
| 0.55             | 0.1570373606 | 1.30             | 0.1750783770 |
| 0.70             | 0.1604903382 | 1.45             | 0.1789280451 |
| 0.85             | 0.1640192407 | 1.60             | 0.1828623607 |
| 1.00             | 0.1676257377 | 1.75             | 0.1868831850 |

#### **Ans.:**

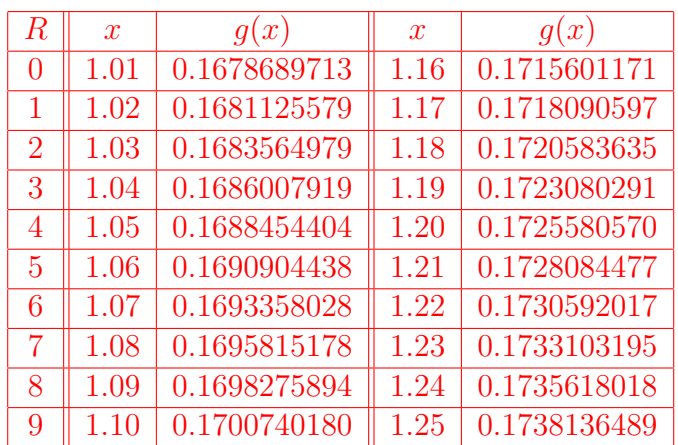

**H(III)***−***Mathematics***−***H/Pr/8 (Module***−***XVI)/Batch***−***1**

#### **2017 MATHEMATICS** *−* **HONOURS** *−* **PRACTICAL Eighth Paper (Module** *−* **XVI) Full Marks** *−* **50**

The questions are of equal value

#### **Distribution of Marks :**

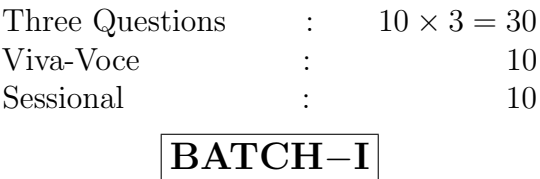

Answer **Question No. 1** and **any one** from **Question Nos. 2, 3, 4** and **any one** from **Question Nos. 5, 6**

Throughout the question paper the constant **R** represents the **last digit** of the **Roll No.** of the candidate

1. Compute the values of  $f(x)$  at  $x = 0.30 + \frac{R+1}{100}$  and  $x = 1.50 + \frac{R+1}{100}$  from the following table using suitable interpolation formula :

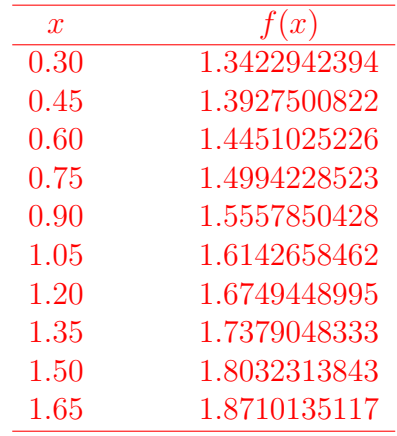

2. Compute the value of the following integral correct to 4D by Trapezoidal rule and verify the result by Weddle's rule taking 13 ordinates :

$$
\int_{20^{\circ}}^{40^{\circ}} \frac{dx}{(1 - a \sin^2 x)^{\frac{3}{2}}}, \text{ where } a = \frac{1 + R}{20}.
$$

3. Solve the following system of linear equations by Gauss-Elimination method correct to 6D :

$$
AX = B,
$$
  
where  $A = \begin{pmatrix} 3.10 + b & 1.21 & 0.80 & -1.70 \\ 2.20 & 4.44 + b & 1.00 & 0.34 \\ 1.58 & -0.34 & 3.26 + b & 0.95 \\ 1.97 & 1.08 & -2.07 & 5.14 + b \end{pmatrix}$   
where  $b = 2 + \frac{R}{10}$ ,  
 $X = (x_1, x_2, x_3, x_4)^T$ ,  
 $B = (-1.51, 8.21, -8.56, 30.97)^T$ .

4. Compute the smallest positive root of the following equation correct up to 2D by Bisection method and improve it correct to 5D by fixed point iteration :

$$
x^{x-\cos x} - x \sin x - c = 0
$$
, where  $c = 2 + \frac{R}{10}$ .

5. Fit a curve of the form  $y = a + bx + cx^2$  to the following data using least square method correct to 4D :

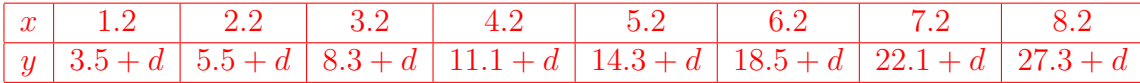

where  $d = \frac{1+R}{20}$ .

6. Write an efficient computer program in C or Fortran to solve the following initial value problem by  $4^{\text{th}}$  order Runge-Kutta method correct to  $5D$ :

$$
\frac{dy}{dx} = \frac{1 + \sin(\alpha xy)}{1 + e^{\alpha xy^2}}
$$
 with  $y(0) = 1 + \frac{R}{10}$ ,  $\alpha = 1 + \frac{R}{10}$ .

The output will show the values of *y* for  $x = 0.1(0.1)1.0$ .

**H(III)***−***Mathematics***−***H/Pr/8 (Module***−***XVI)/Batch***−***1**

**2017 MATHEMATICS** *−* **HONOURS** *−* **PRACTICAL Eighth Paper (Module** *−* **XVI) Full Marks** *−* **50**

#### **BATCH***−***I (Answer)**

#### 1. **Interpolation :**

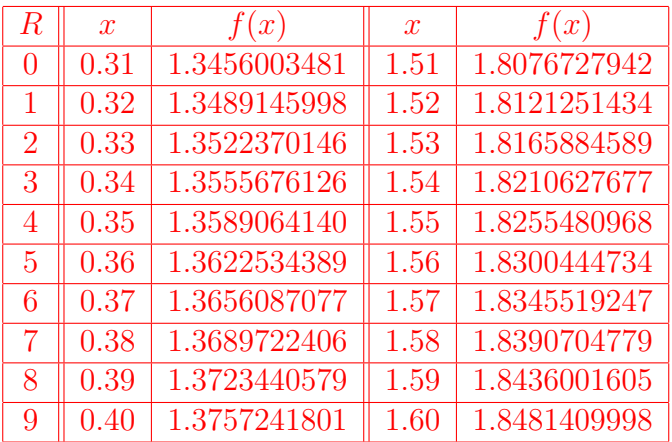

#### 2. **Integration :**

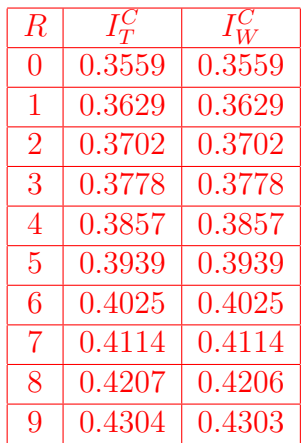

### 3. **Gauss-elimination :**

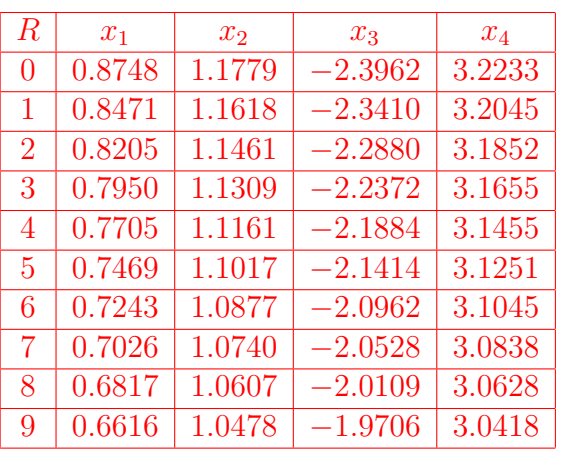

#### 4. **Root :**

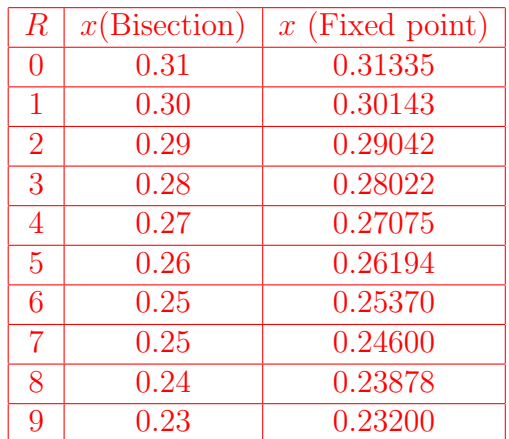

### 5. **Curve fitting :**

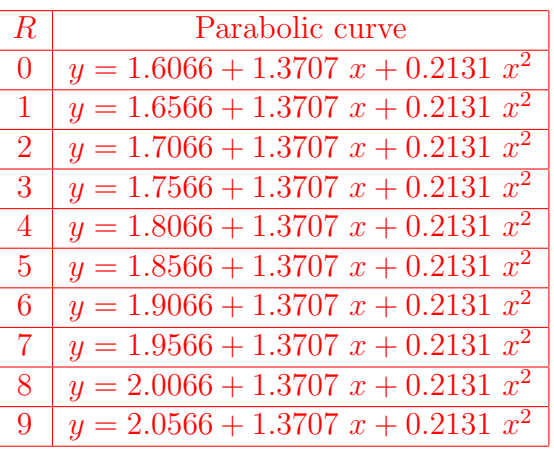

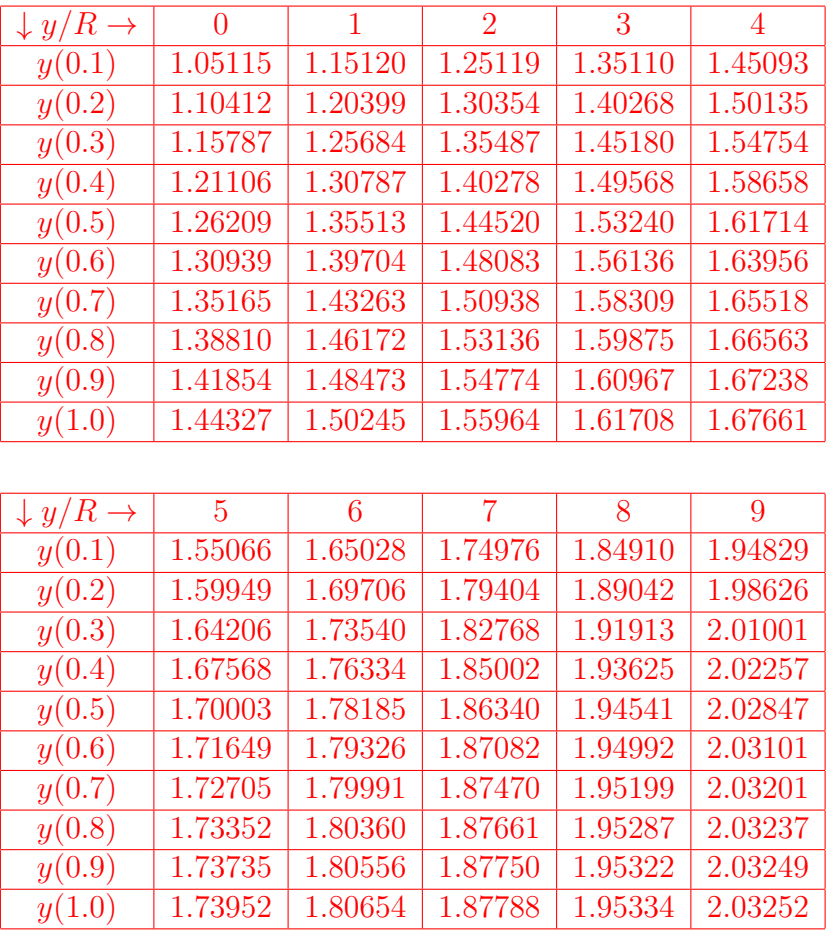

## 6. **Differential equation (RK4) :**